# **Rhino**

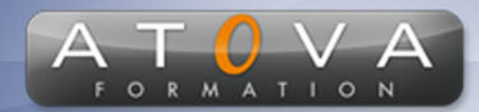

0 811 261 732 > Fervice 0,06 € / min

# Déroulé du cours

## **REF : OZ1639**

### **Prérequis**

**Aucun prérequis nécessaire, mais une bonne connaissance de l'informatique est un plus.**

#### **Durée 35h**

### **Profil Animateur Désigner.**

## **Accessibilité**

**Au cours de l'entretien préalable à la formation, nous aborderons la question de l'accessibilité pour les personnes en situation de handicap. Nous nous engageons à faire tout notre possible pour adapter les modalités de la formation en fonction des besoins spécifiques de chaque stagiaire, que ce soit en termes de lieu, de durée, de déroulement ou de supports pédagogiques. Nous sommes déterminés à garantir une expérience de formation inclusive et accessible pour tous.**

#### **Tarifs**

**Tarif centre : à partir de 2250 € HT**

**Tarif sur site : à partir de 4750 € HT**

**Tarif visio : à partir de 2750 € HT**

**Les prix peuvent varier, pour plus de détails, nous vous recommandons de vous rapprocher de l'équipe commerciale.**

### **Public visé**

**Débutants en modélisation 3D, artistes, designers, architectes, étudiants en animation, effets visuels, design industriel, etc.**

# **Objectifs de la formation**

**La formation "Rhino : initiation" vise à donner aux participants les compétences de base pour créer des modèles 3D de qualité professionnelle en utilisant le logiciel Rhino. Les participants apprendront les techniques de modélisation, texturage, rendu, animation et outils de CAO pour créer des modèles précis et détaillés.**

### **Programme**

**• Introduction à Rhino : Présentation générale du logiciel, interface utilisateur, navigation dans l'environnement de Rhino.**

**• Modélisation : Utilisation des outils de modélisation de Rhino pour créer des formes 3D, utilisation des outils de sélection et de manipulation, introduction aux principales fonctionnalités de modélisation.**

**• Texturage : Utilisation des outils de texturage de Rhino pour créer des textures pour les modèles 3D, utilisation des outils de peinture de textures, introduction aux principales fonctionnalités de texturage.**

**• Outils de CAO: Utilisation des outils de CAO de Rhino pour créer des dessins techniques, utilisation des cotes et des tolérances, introduction aux principales fonctionnalités de CAO.**

**• Rendu : Utilisation des outils de rendu de Rhino pour créer des images de qualité professionnelle, introduction aux principales fonctionnalités de rendu.**

**• Animation : Utilisation des outils d'animation de Rhino pour animer des modèles 3D, introduction aux principales fonctionnalités d'animation**

**• Projet final : Utilisation de toutes les compétences acquises pour créer un projet final en utilisant Rhino.**

# www.jetrouvemaformation.com

# Modalités, lieux, moyens techniques, pédagogiques, et d'encadrement

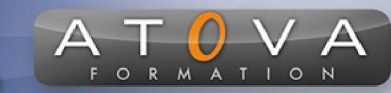

Atova Conseil s'engage à adapter ses formations aux besoins réels du ou des stagiaire(s).

### Modalités et lieux des stages

Nous proposons de nombreuses formations dont certaines pouvant être réparties en journées sur plusieurs semaines.

- Au centre : dans des salles adaptées pouvant accueillir des personnes à mobilité réduite.
- En entreprise : nous dispensons nos formations sur tout le territoire national (France) mais également en Belgique, Suisse et Luxembourg.
- En distanciel synchrone (FOAD) : le formateur et le stagiaire se connectent via une plateforme de visioconférence et disposent d'un partage d'écran bidirectionnel, d'un système audio intégré à l'application. Cela permet d'effectuer la formation dans les mêmes conditions qu'une formation en présentielle sur site mais s'avère moins éprouvante pour le stagiaire qui peut évoluer dans un environnement connu avec son propre équipement.

#### **Movens techniques**

Lors des formations à distance, le formateur a à sa disposition un ordinateur équipé - accès à un système de visioconférence - Logiciels appropriés - ou équipements particuliers - Une connexion Internet haut débit - Supports de cours au format dématérialisé. Le client s'engage à disposer d'un ordinateur (PC ou Mac), d'une connexion Internet haut débit, un micro casque est conseillé mais pas obligatoire.

Lors des formations en présentiel (en centre), le centre met à la sa disposition du stagiaire tout le matériel de formation nécessaire : Salle de formation équipée -Ordinateur(s)équipé(s) - Logiciels appropriés - ou équipements particuliers - Une connexion Internet haut débit - Supports de cours au format dématérialisé. Pour les formations nécessitant une pratique obligatoire, le centre fournira également l'équipement et l'espace nécessaire.

Lors des formations en présentiel (sur site client), le client met à la disposition du formateur tout le matériel de formation nécessaire (sauf ordinateur du formateur) : Salle de formation équipée - Ordinateur(s)équipé(s) -Logiciels appropriés ou équipements particuliers - Une connexion Internet haut débit - Pour les formations nécessitant une pratique obligatoire, le client fournira l'équipement ou l'espace nécessaire.

#### **Movens pédagogiques**

- Alternance d'exposés, de travaux dirigés et de travaux pratiques.
- Pédagogie inversée et active
- Mise en situation professionnelle et exposée
- Tours de table réguliers.

#### **Moyens d'encadrement**

#### **Administratifs**

- Feuilles de présence signées par les  $\Omega$ apprenants et par le formateur par demi-journée
- d'une attestation Remise de  $\Omega$ présence individuelle
- Appréciation de la formation :
	- Questionnaires d'évaluation de la  $\circ$ satisfaction en fin de formation par les stagiaires
	- Questionnaires d'évaluation de la  $\circ$ satisfaction en fin de formation par les entreprises clientes
	- Questionnaires d'évaluation de la  $\circ$ satisfaction en fin de formation par les formateurs
	- Questionnaire individuel d'évaluation  $\circ$ de l'impact de la formation après 3 mois.

### Modalités d'évaluation

- Evaluation diagnostique avant l'entrée en formation :
	- Recueil de l'analyse des besoins  $\circ$ adressé lors de la convocation
		- $\circ$ Questionnaire d'auto-évaluation
- formative : Evaluation questionnaire d'auto-évaluation et mise situation  $en$ professionnelles simulées
- **Evaluation certificative**: 3 mises en situation simulées via un ERP